# CDS 230 Modeling and Simulation I

#### **Module 4**

**Strings** 

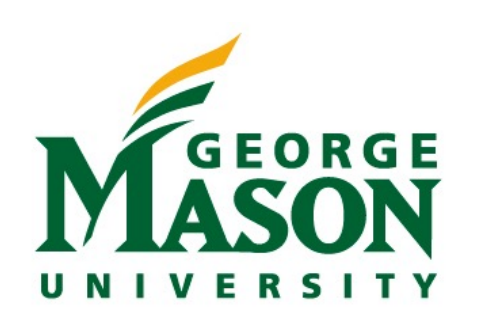

Dr. Hamdi Kavak http://www.hamdikavak.com hkavak@gmu.edu

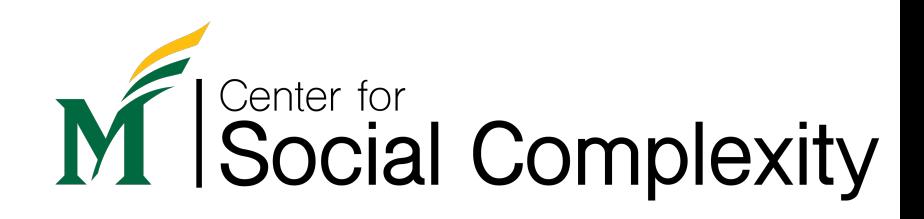

### Strings: what and why

- A variable type to store text.
	- Text means *letters* (a..z,A..Z) and *other symbols (0-9,\*&…).*
- Made of a sequence of characters.
	- Characters are represented using the Unicode Standard\*
- Can hold valuable information like DNA sequence
	- **A** = adenine **C** = cytosine **G** = guanine **T** = thymine
- *Natural Language Processing* deals with of all kind texts.
	- Language understanding, language translation, document summarization, named entity extraction, sentiment analysis…

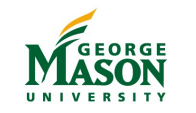

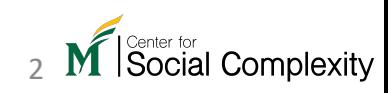

## Creating strings

• Creation is straightforward … just put characters within quotes

'A string'

'A string'

• You can store a string in a variable

```
str1 = 'Hello'str2 = 'world'
```
• You can use either single quote only or double quote only when creating a string. Do not mix the two.

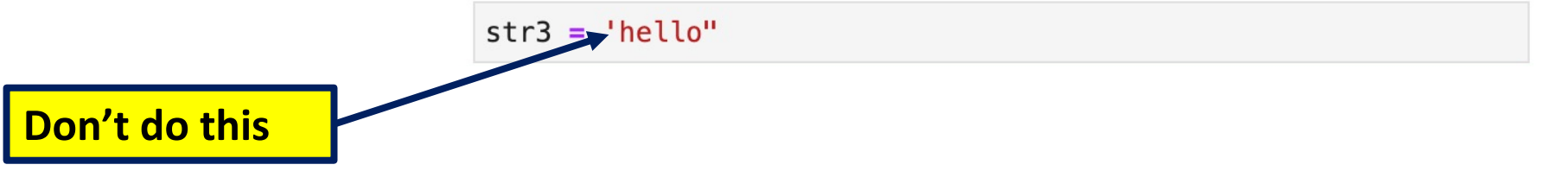

Social Complexity

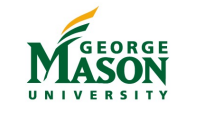

## Getting user input

• Use input () function and assign to a variable

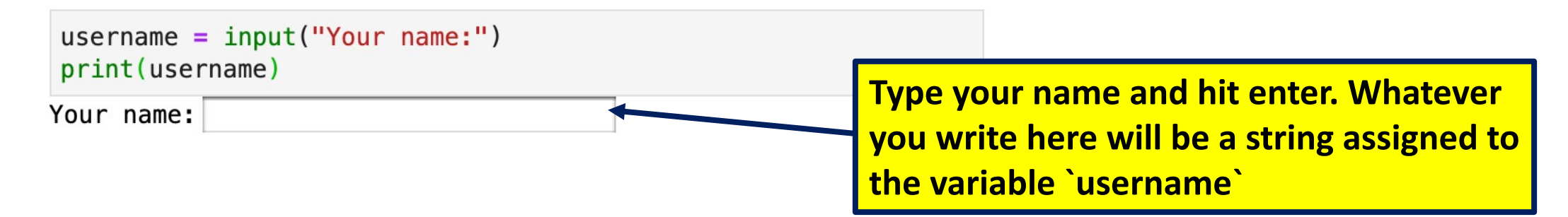

- You can convert input string (or any string) to a number by passing the string to the following functions
	- $\cdot$  int() will convert a string to an integer number
	- $f$ loat () will convert a string to a floating-point number
- What if the passed text is not a proper number?

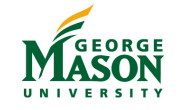

## Some string operations

- **+** operator concatenates two strings
	- The result is still a string.
	- What if you concatenate a string with an integer?

```
str1 = 'Hello'str2 = 'world!'g</math>recting = str1 + str2print (greeting)
```

```
str1 = 'Hello'num = 11result = str1 + numprint (result)
```
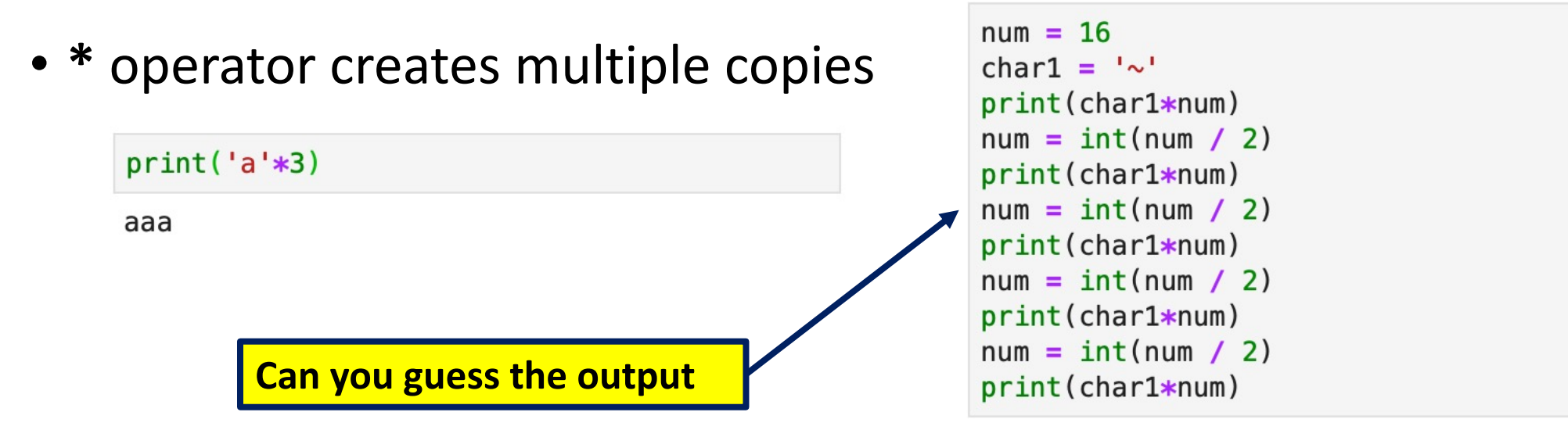

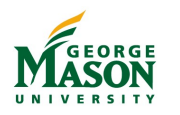

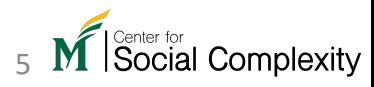

#### Printing strings using print() function

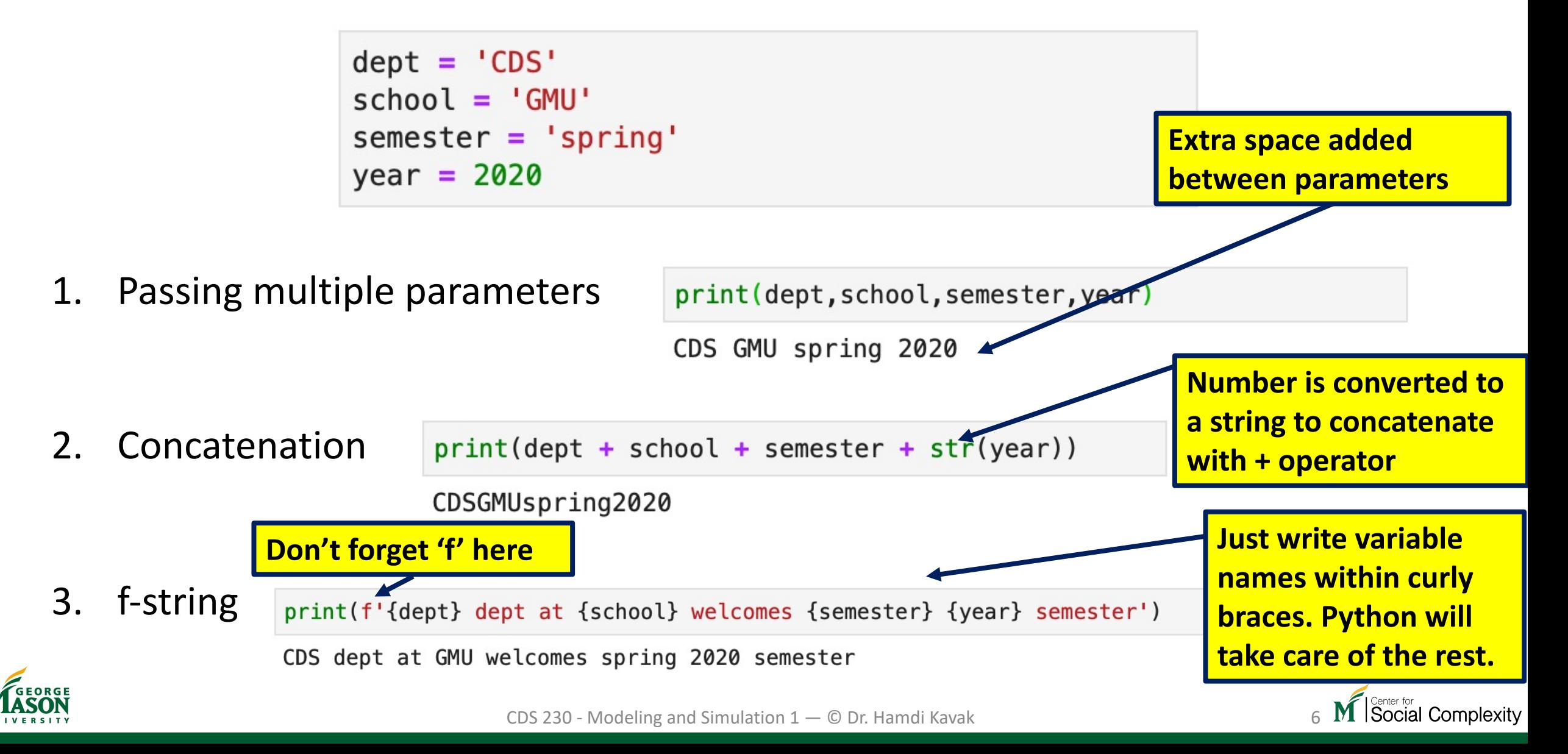

# Indexing

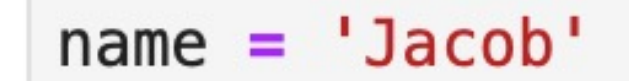

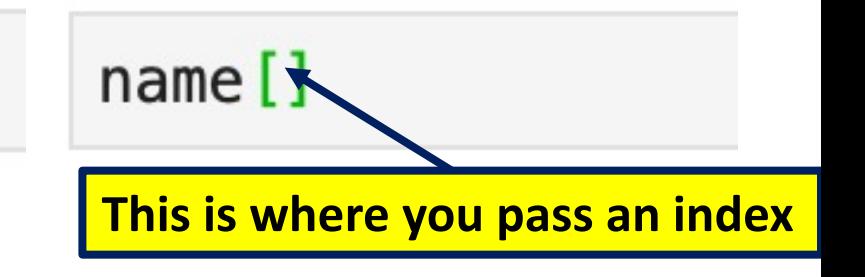

- String variables use index numbers (within square brackets) to access individual characters.
- Index is a non-negative integer starting at zero.

• 
$$
0 \Rightarrow
$$
 J  $1 \Rightarrow$  a  $2 \Rightarrow$  c  $3 \Rightarrow$  o  $4 \Rightarrow$  b  $\frac{1}{\text{nam}}$ 

- You can pass an integer variable as an index
- But you can't index beyond length-1.

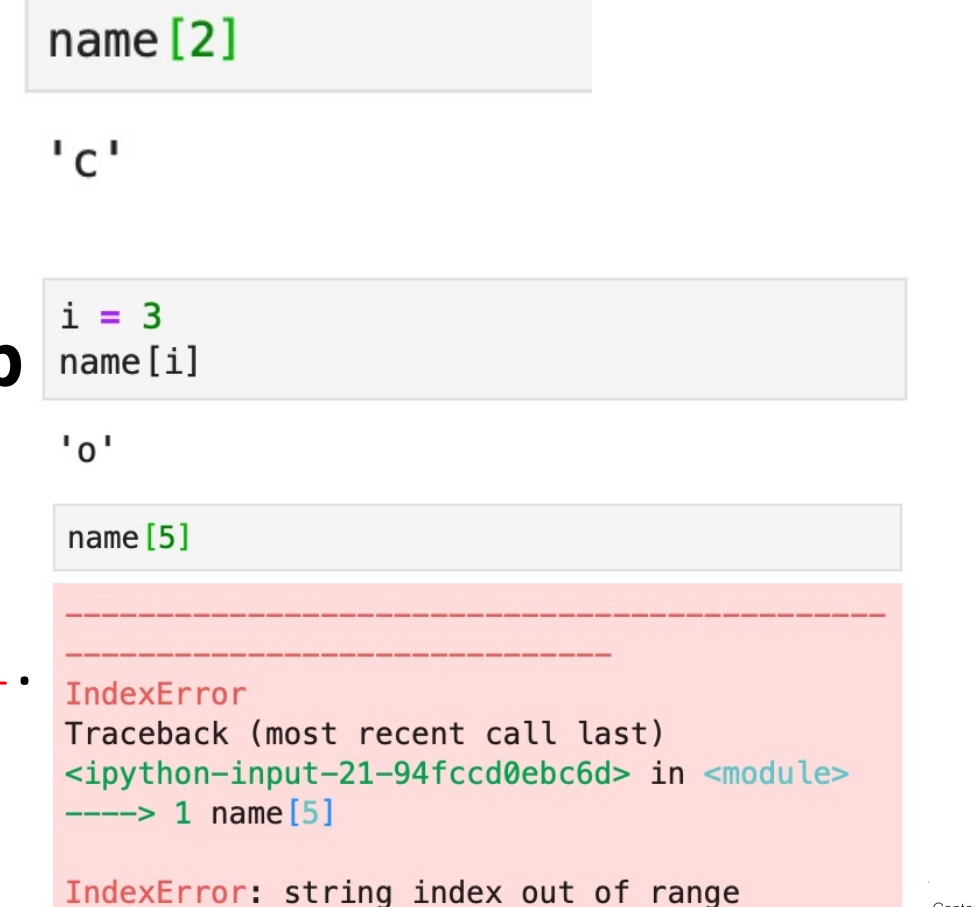

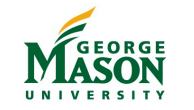

#### Length

• The  $len()$  function tells us how many characters are in the string, including whitespaces.

 $uni = 'George Mason University'$ 

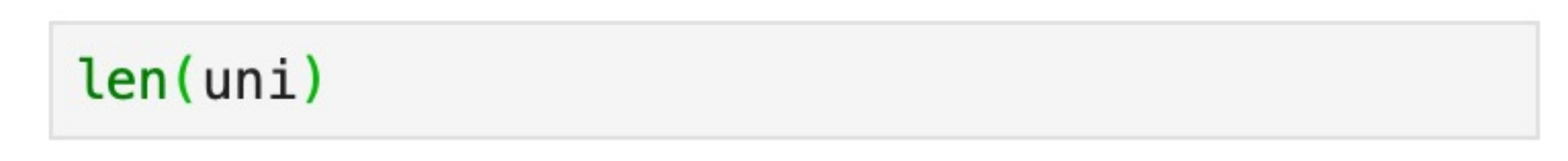

23

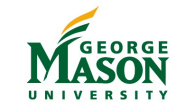

Social Complexity

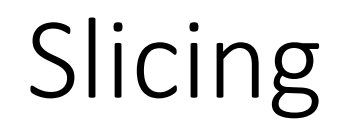

• Used for extracting substrings from a string.

uni = 'George Mason University'

• Again, we use brackets, but the syntax is a bit different

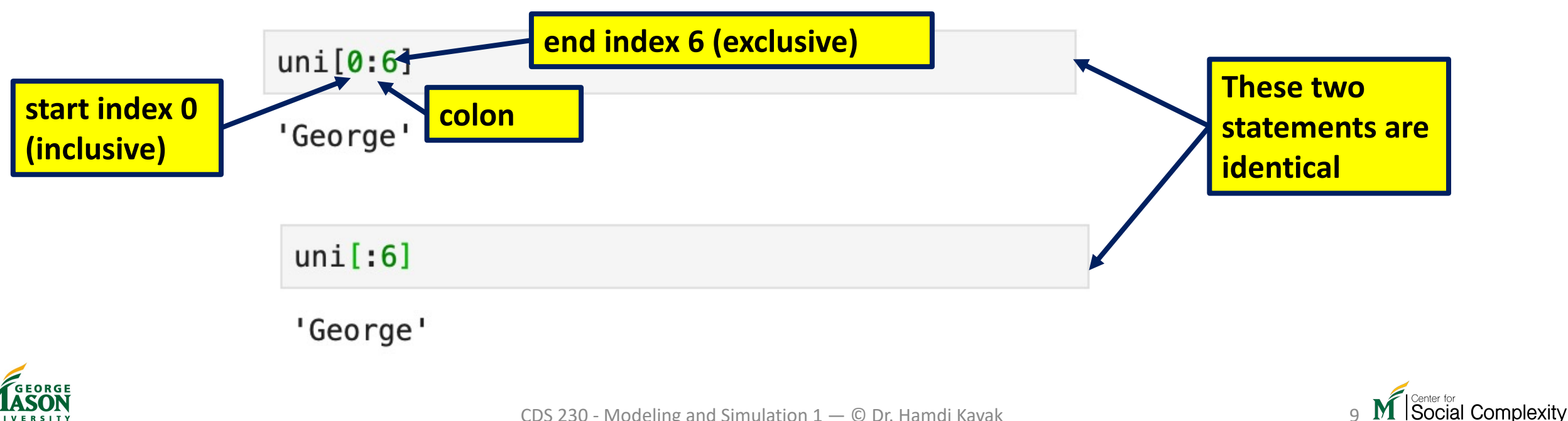

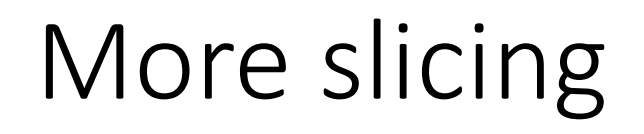

 $uni = 'George Mason University'$ 

 $unif[5:]$ 

'e Mason University'

- Starting at a character and slicing till the end
- Starting from the end. Note that it starts at -1.
- Slicing last n characters.

 $uni[-1]$  $'y'$  $uni[-5:]$ 'rsity'

Social Complexity

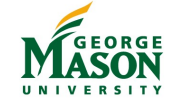

#### Count

```
cst = 'Howdy World'
n = cst.count('H')
print(n)
1
```
The  $count()$  function will count the number of occurrences of a given substring.

```
n = cst.count('Wo')
print(n)
1
```
The count () function can take a substring with more than one character.

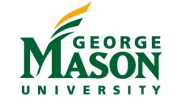

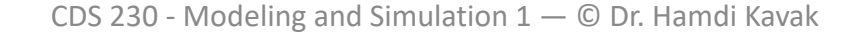

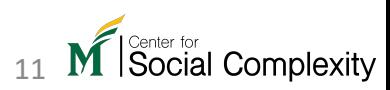

#### Some string functions

**print(**cst**.**lower**())** howdy world

**print(**cst**.**upper**())** HOWDY WORLD

There are functions to convert the text to

- All lower case,
- All upper case, or
- Swap the cases.

**print(**cst**.**swapcase**())** hOWDY wORLD

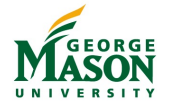

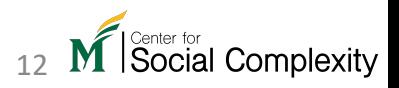

Find

H o w d y W o r l d  $\uparrow$   $\uparrow$ 

The first letter 'o' is at position 1. The second 'o' is at position 7.

cst = 'Howdy World'

```
print(cst.find('o'))
1
```
**print(** cst**.**find**(**'o'**,**2**))**

The  $\text{find}$  () function will find the location of the first occurrence of a given substring.

We can also indicate where the search should start. In this case, the search starts at position 2, so it will not see the 'o' in position 1. It finds the next 'o' which is at position 7.

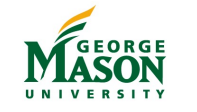

7

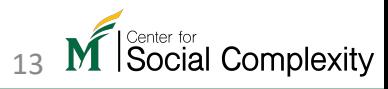

# Special characters

- What if you want to use quote as part of the string?
- Or represent a new line?
- In Python, certain sequence of characters have special meaning like \t representing tab.

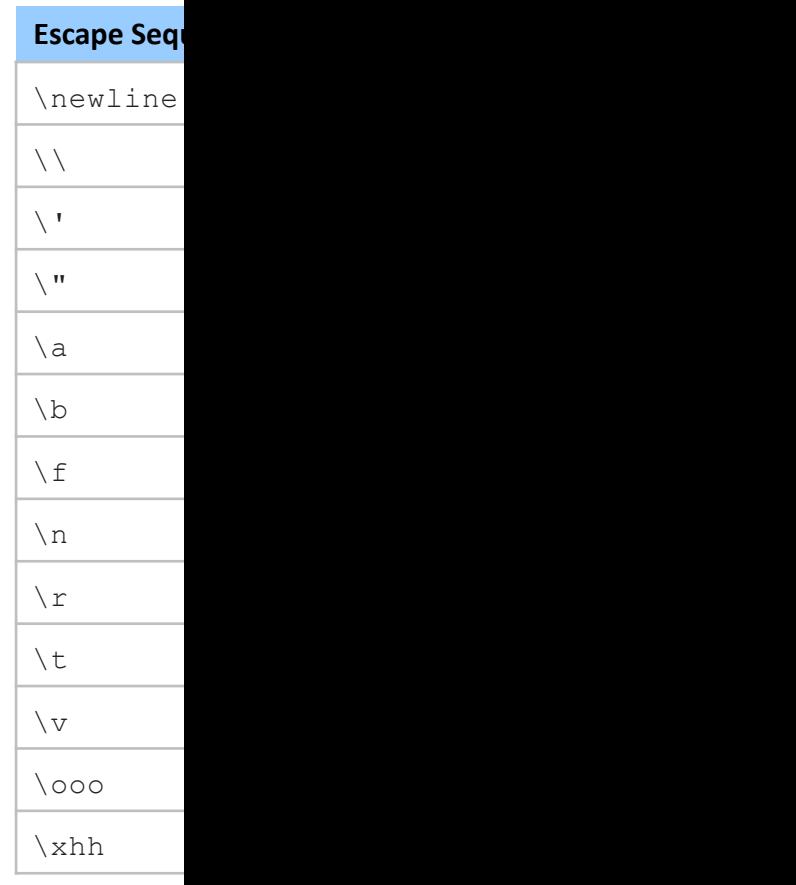

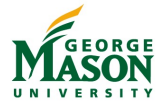

## Type check

- Python variable types are not explicit
- If you are not sure about the type of a variable, pass the variable to type() function.

```
name = 'Jacob'print(type(name))name = 111print(type(name))<class 'str'>
```
<class 'int'>

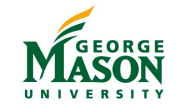

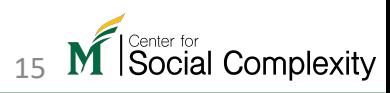

## More string[s?](http://hamdikavak.com/course-modsim-1/)

- Check the course website for the following content
	- in operator
	- Comparisons
	- String functions

http://hamdikavak.com/course-mo

#### Homework 2 will be available only and the only and Homework 2 will be availed Blackboard at 11:45 am thi Wednesday (Sep 15)

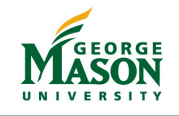